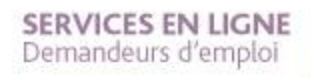

**PAS À PAS** 22/01/2020

**1**

 $\odot$ 

# **COMMENT VALIDER MON DEVIS DE FORMATION EN LIGNE ?**

## **1 Rendez-vous sur www.pole-emploi.fr, cliquez sur « ESPACE PERSONNEL » pour vous connecter à votre espace**

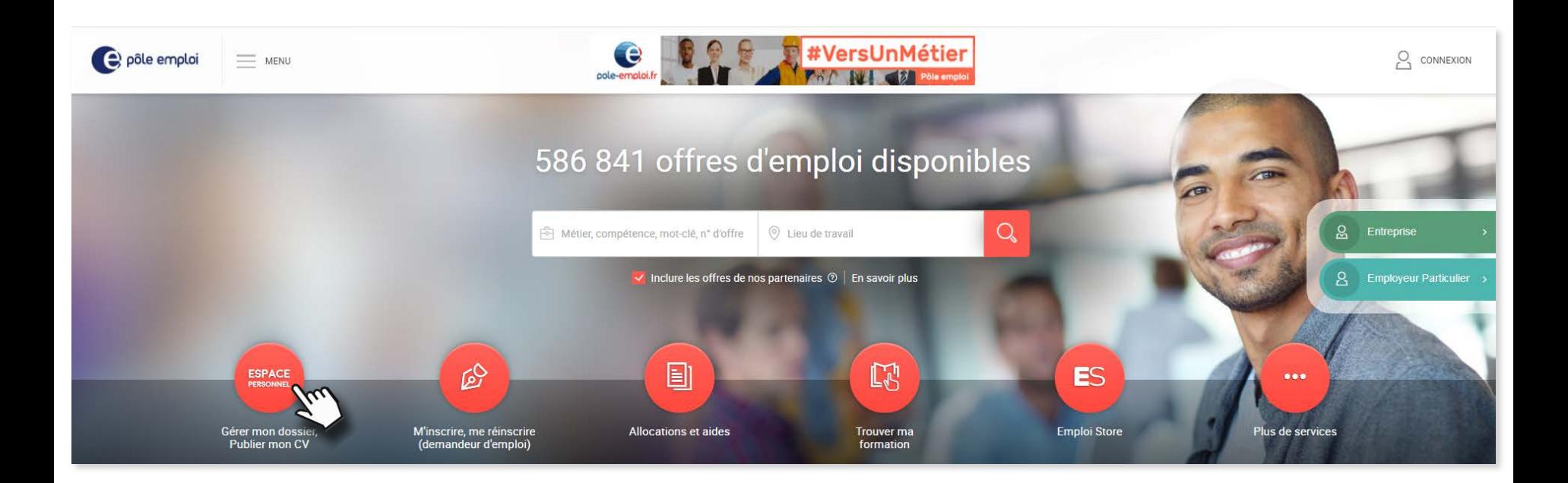

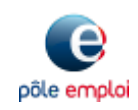

**PAS À PAS** 22/01/2020

# **COMMENT VALIDER MON DEVIS DE FORMATION EN LIGNE ?**

**2 Dans la partie « Ma recherche d'emploi », cliquez sur la rubrique « Mon parcours formation »**

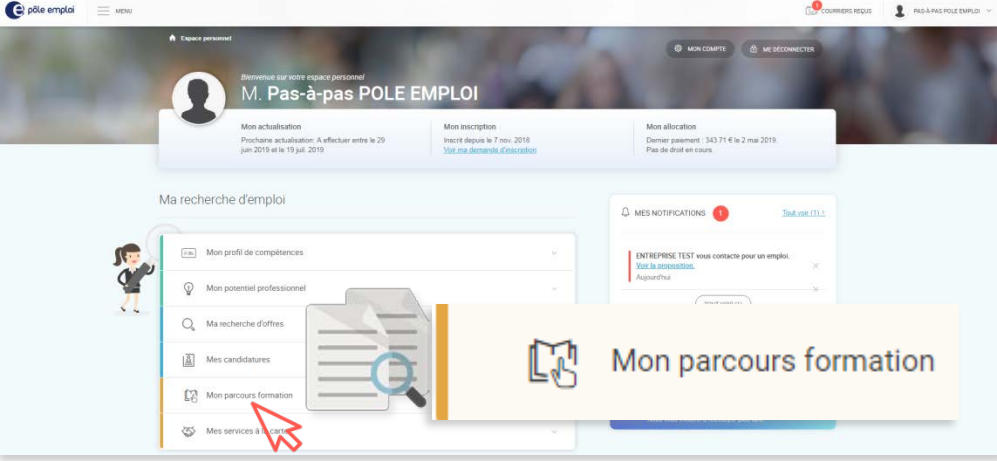

**3 Puis cliquez sur « Mes demandes de financement »**

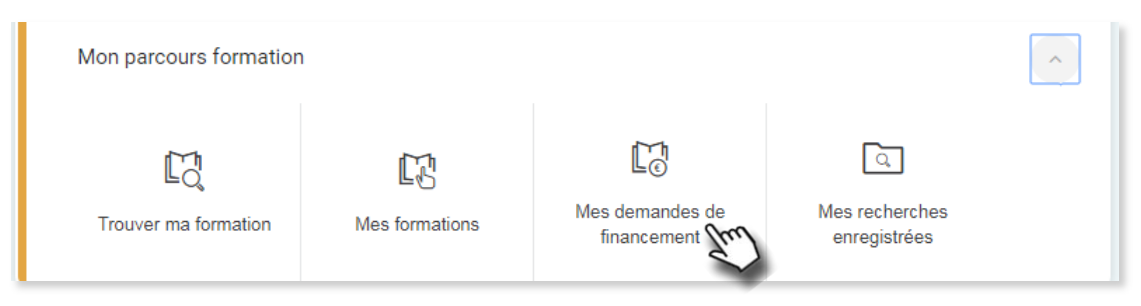

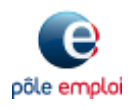

**2**

**PAS À PAS** 22/01/2020

# **COMMENT VALIDER MON DEVIS DE FORMATION EN LIGNE ?**

## **4 Vos demandes de financement s'affichent**

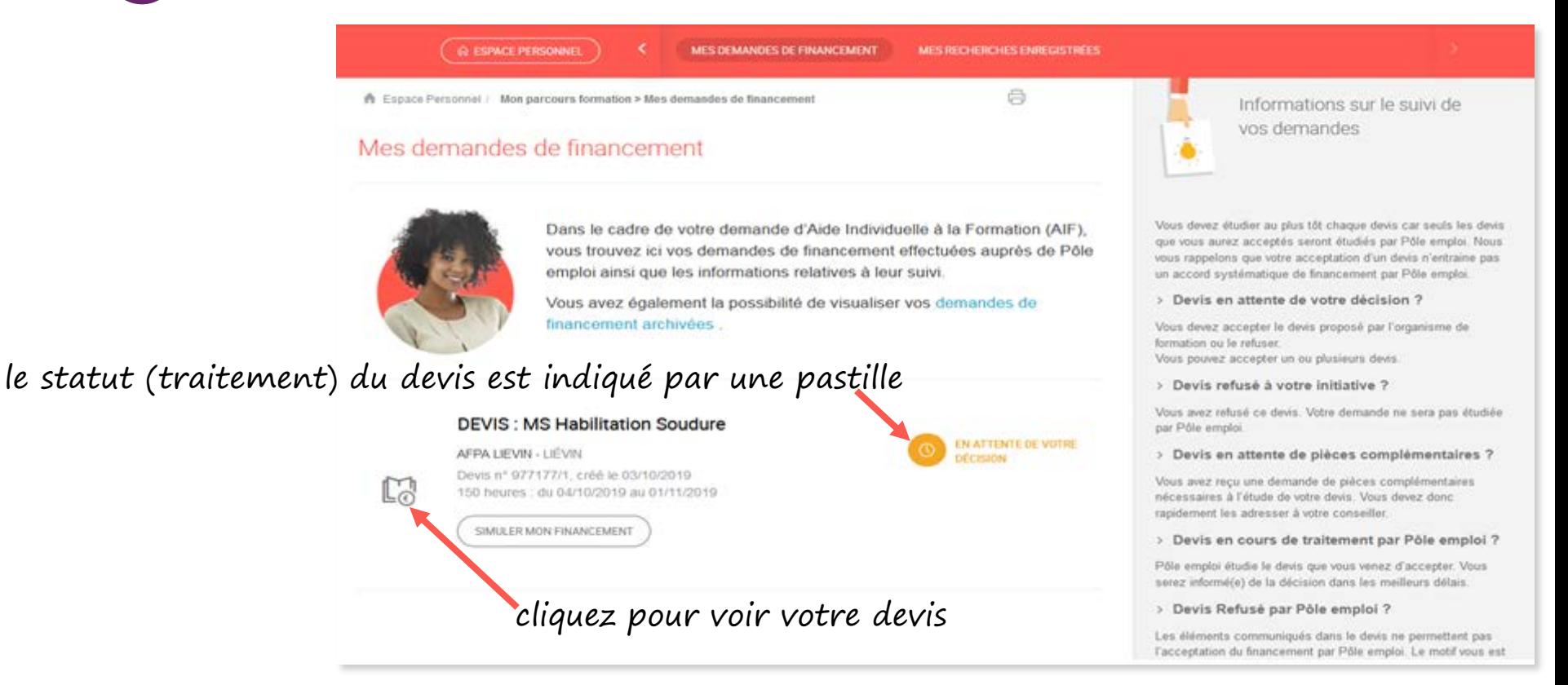

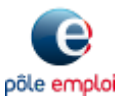

#### **COMMENT VALIDER MON DEVIS DE SERVICES EN LIGNE** Demandeurs d'emploi **FORMATION EN LIGNE ? PAS À PAS** 22/01/2020 (중) FERMER Validation du devis **Devis: MS Habilitation Soudure** Je consens à mobiliser mon Compte Personnel **5 Le devis s'affiche** de Formation (CPF) pour financer cette Devis nº 977177/1, créé le 03/10/2019 formation. J'atteste sur l'honneur que les droits DIF inscrits sur mon compte CPF sont corrects et que je détiens le justificatif correspondant à EN ATTENTE DE VOTRE DÉCISION ces droits. (?) O Oui O Non Suite à votre demande, un organisme de formation vous a transmis ce devis que vous devez étudier attentivement. Si ce devis vous J'ai identifié un autre financeur en complément convient, vous pouvez l'accepter. Il sera alors transmis automatiquement à votre pôle emploi qui étudiera votre demande d'aide de Pôle emploi. (?) Individuelle à la formation. Si les conditions de cette formation ne vous conviennent pas, vous pouvez refuser ce devis. O Oui O Non DÉTAIL DE LA FORMATION Conseil Régional  $\bullet$ 500,00 accès à différentes informations : ORGANISME DE FORMATION Conseil départemental  $\cdot$ 500.00 Bénéficiaire de l'action  $\bullet$ 500,00 COUT DE LA FORMATION Coût horaire pédagogique Coût total pédagogique TTC Montant du devis TTC En cas de refus de la Rémunération de Fin de Formation (RFF), je m'engage à suivre cette 11.00€ 1 650.00 € 150,00€ formation jusqu'à son terme. (?) O Oui O Non SIMULER MON FINANCEMENT En acceptant ce devis, je certifie sur l'honneur DÉTAIL DE LA FORMATION En cliquant sur  $\blacksquare$ , le détail de l'exactitude des informations déclarées ci-dessus. \$1474776 FINANCEME N<sup>\*</sup> de session CARIF et déclare avoir été informé que : N° éligibilité CPF : 319365 chaque partie s'affiche.· le suivi d'un bilan de compétences ou de la Objectif : Professionnalisation formation au permis B. n'ouvre pas droit à la Si vous bé validation du devis qui sera Niveau de sortie Indétermine Rémunération de Formation Pôle emploi adressé à Type de validation Non prévu (RFPE) ni à l'aide à la mobilité Plan de formation : du 04/10/2019 au 01/11/2019 · ce document vaut uniquement pour devis sous Durée totale de 150h (dont 0h en entreprise) réserve de validation par Pôle emploi. Besoin d'aide ? Intensité horaire hebdomadaire  $35h$ Vous pouvez alle afin d'étudier Lieu de la formation former sur **O JACCEPTE CE DEVIS** JE REFUSE CE DEVIS Vous pouvez contacter votre agence la mobilisatio eformation.gouv.fr rue Leon Blum 62800 Liévin France ape.XXXXX@pole-emploi.fr Besoin d'aide 2 Moyens d'évaluation Vous pouvez contacter votre conseiller test (号) FERMER O Mon Conseiller si vous n'avez pas de conseiller référent, ape.XXXXX@pole-emploi. vous pouvez contacter votre agence

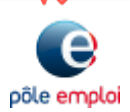

 $\widehat{C}$ 

**4**

**PAS À PAS** 22/01/2020

**5**

 $\widehat{C}$ 

## **MENT VALIDER MON DEVIS DE FORMATION EN LIGNE ?**

### **6 Le devis est en attente de votre validation. Pour le valider, vous devez répondre à 3 questions**

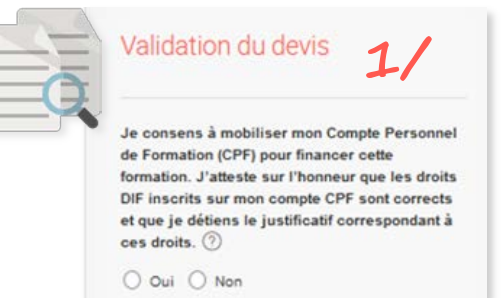

En cas de refus de la Rémunération de Fin de Formation (RFF), je m'engage à suivre cette

la RFF. <u>En savoir plus</u>

vous devez indiquer si vous acceptez d'utiliser votre CPF pour financer tout ou partie de votre formation

Si vos droits à l'allocation chômage prennent

### Indiquez s'il existe un co-financeur. Si oui, précisez lequel en le sélectionnant parmi la liste

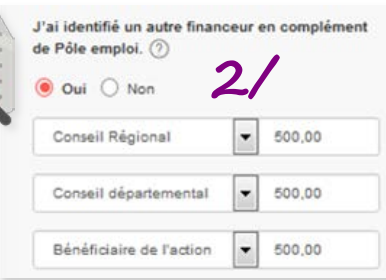

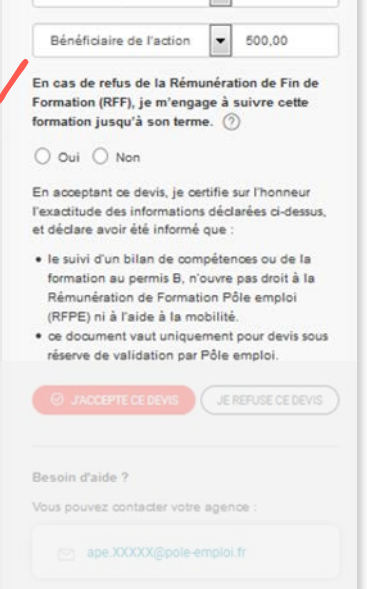

**1/**

Validation du devis

ces droits. (?) O Oui O Non

de Pôle emploi. (?) O Oui O Non Conseil Régional

Conseil départemental

Je consens à mobiliser mon Compte Personnel de Formation (CPF) pour financer cette DIF inscrits sur mon compte CPF sont corrects et que je détiens le justificatif correspondant à

500,00

 $\overline{ }$ 500.00

**2/**

**3/**

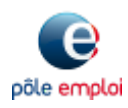

formation jusqu'à son terme. (?) fin pendant la formation, vous pouvez **3/** $\bigcirc$  Oui  $\bigcirc$  Non éventuellement bénéficier d'une allocation appelée Rémunération de Fin de Formation (RFF). Vous devez vous engager ou non à poursuivre la formation en cas de refus de

**PAS À PAS** 22/01/2020

## **COMMENT VALIDER MON DEVIS DE FORMATION EN LIGNE ?**

## **7 Après avoir répondu aux 3 questions, vous acceptez ou refusez le devis**

**6**

 $\widehat{C}$ 

En acceptant ce devis, je certifie sur l'honneur l'exactitude des informations déclarées ci-dessus. et déclare avoir été informé que

- · le suivi d'un bilan de compétences ou de la formation au permis B, n'ouvre pas droit à la Rémunération de Formation Pôle emploi (RFPE) ni à l'aide à la mobilité.
- · ce document vaut uniquement pour devis sous réserve de validation par Pôle emploi.

JE REFUSE CE DEVIS

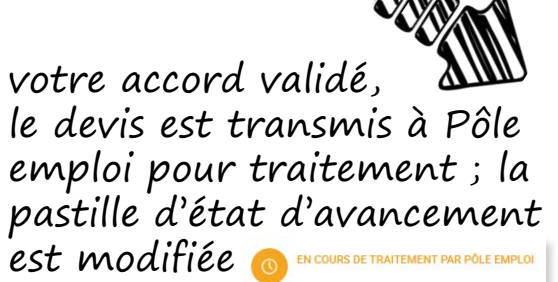

accepter le devis valide les réponses apportées aux 3 questions

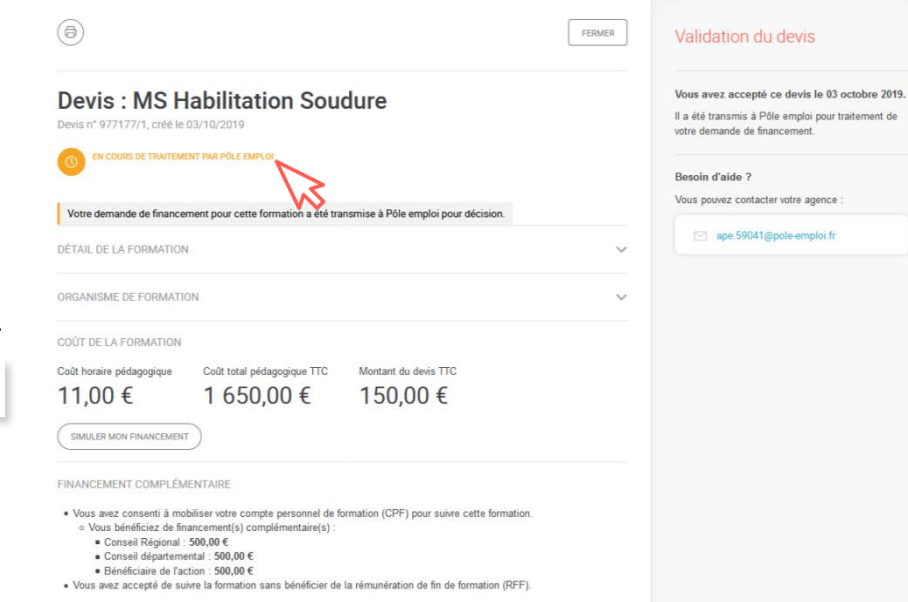

Je consens à mobiliser mon Compte Personnel de Formation (CPF) pour financer cette formation. J'atteste sur l'honneur que les droits DIF inscrits sur mon compte CPF sont corrects et que je détiens le justificatif correspondant à ces droits. (?)

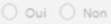

J'ai identifié un autre financeur en complément de Pôle emploi. (?)

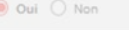

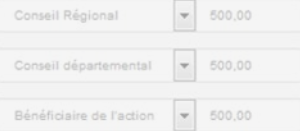

En cas de refus de la Rémunération de Fin de Formation (RFF), je m'engage à suivre cette formation jusqu'à son terme. (?)

O Oui O Non

En acceptant ce devis, je certifie sur l'honneur l'exactitude des informations déclarées ci-dessus. et déclare avoir été informé que

- · le suivi d'un bilan de compétences ou de la formation au permis B, n'ouvre pas droit à la Rémunération de Formation Pôle emploi (RFPE) ni à l'aide à la mobilité
- ce document vaut uniquement pour devis sous réserve de validation par Pôle emploi.

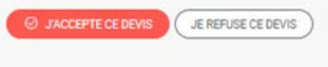

Besoin d'aide ?

Vous pouvez contacter votre agence

ape.XXXXX@pole-emploi.fr

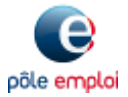

**PAS À PAS** 22/01/2020

**7**

 $\odot$ 

# **COMMENT VALIDER MON DEVIS DE FORMATION EN LIGNE ?**

põle emploi

## **8 Votre demande de financement a bien été transmise à Pôle emploi**

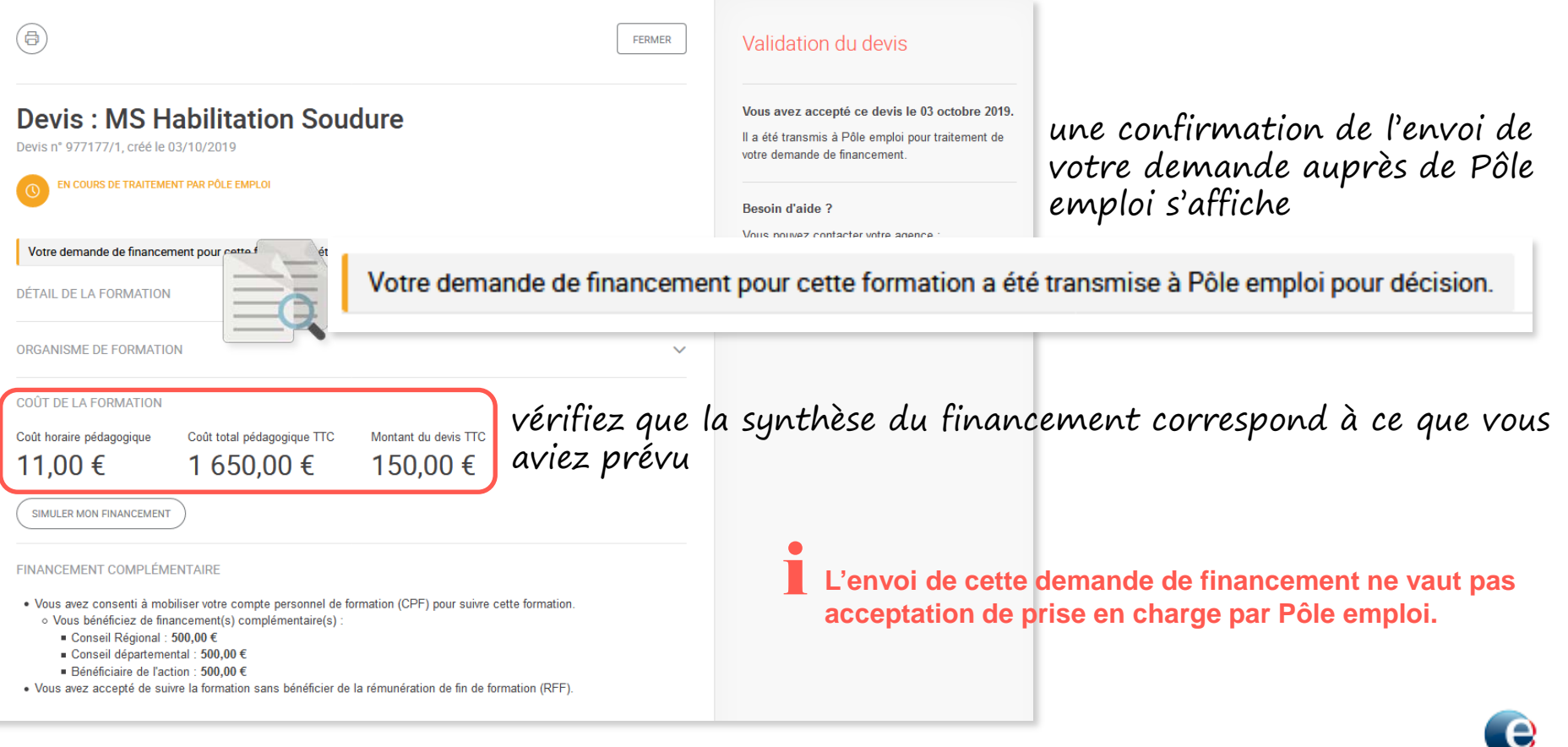

**PAS À PAS** 22/01/2020

# **COMMENT VALIDER MON DEVIS DE FORMATION EN LIGNE ?**

## **9 Vous serez informé(e) par Pôle emploi de l'accord ou du refus de votre devis.**

**Cette information sera visible sur votre espace personnel**

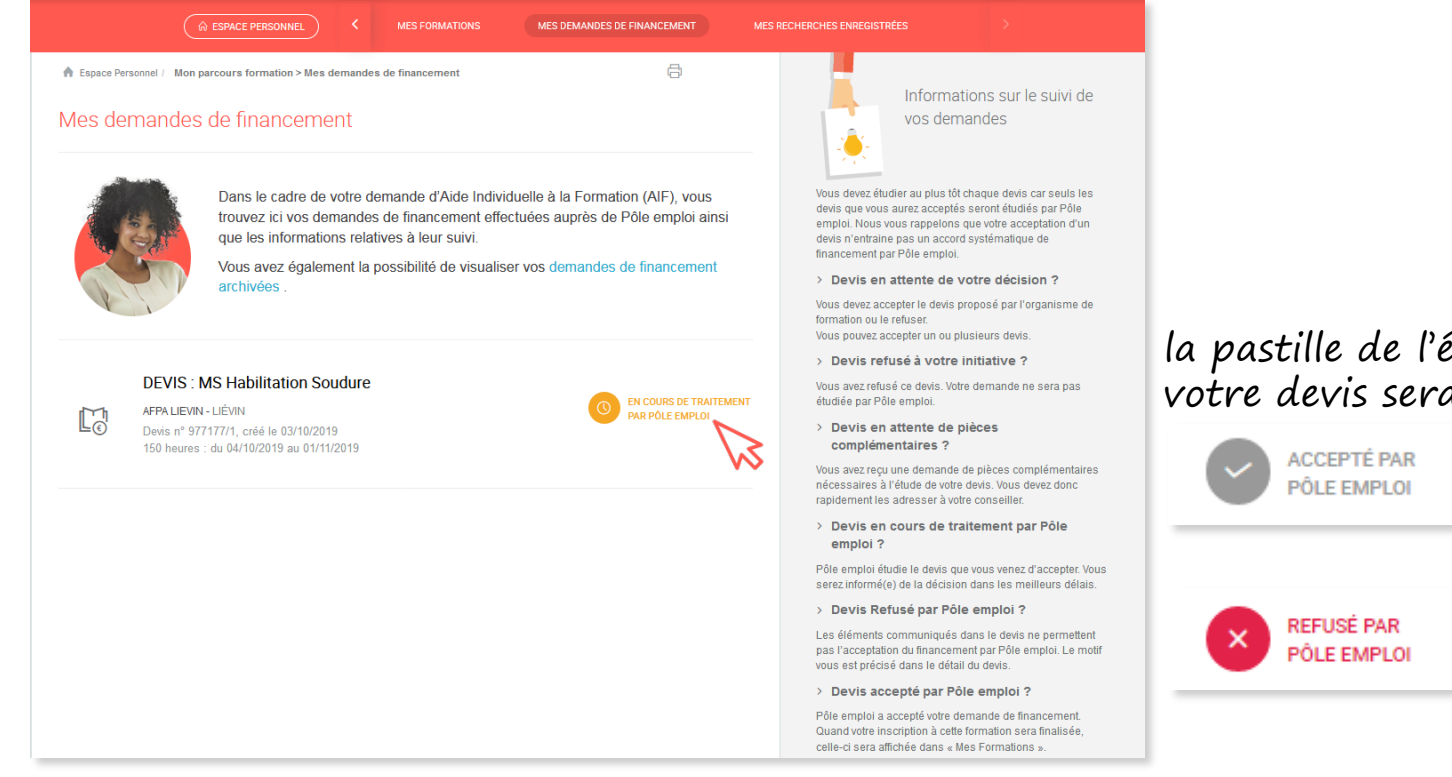

### la pastille de l'état d'avancement de votre devis sera mise à jour :

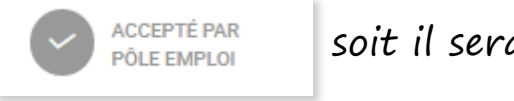

soit il sera accepté

### soit il sera refusé

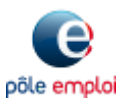